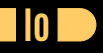

#### **Seven Languages in Seven Weeks Correl Roush June 10, 2015**

#### **Extreme Tech Seminar**

## **INTRODUCTION**

 $\mathbb{R}^n$ 

Created 2002 Author Steve Dekorte An embeddable prototype language with a simple syntax and strong concurrency model.

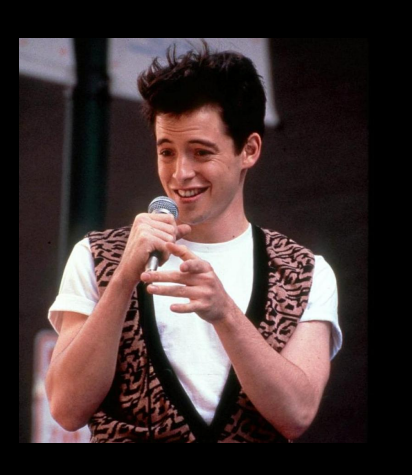

# **GETTING IO**

 $\Box$ 

http://iolanguage.org/

# **DAY 1: SKIPPING SCHOOL, HANGING OUT**

- **•** Prototypes
- **Sending messages**
- Objects, slots, and types
- Methods
- **Collections**
- **Singletons**

#### **OBJECTS, PROTOTYPES, AND INHERITANCE**

a post

Vehicle := Object **clone** Vehicle description := "Something to take you far away" Car := Vehicle **clone** Car description *// "Something to take you far away"* ferrari := Car **clone**

- Objects are just containers of slots. If the slot isn't there, Io calls the parent.
- ferrari has no type slot. By convention, types in Io begin with uppercase letters.

#### **METHODS**

**T** 

Car drive := **method**("Vroom" println)

- A method is an object.
- Since a method is an object, we can assign it to a slot.
- If a slot has a method, invoking the slot invokes the method.

#### **LISTS AND MAPS**

**The State** 

#### list(1, 2, 3, 4) sum *// 10*

elvis := Map **clone** elvis atPut("home", "Graceland") elvis at("home") *// "Graceland"*

- A list is an ordered collection of objects of any type.
- A hash is a lot like an Io object in structure where the keys are slots that are tied to values.

# TRUE**,** FALSE**,** NIL**, AND SINGLETONS**

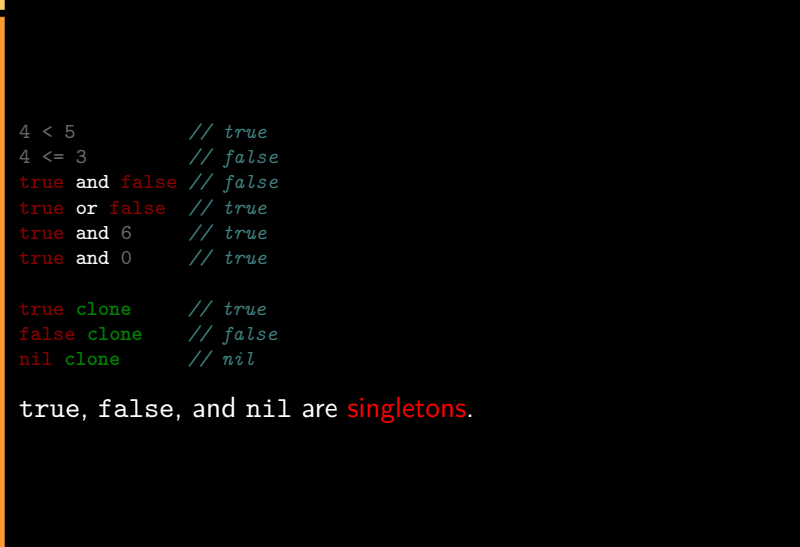

#### **SINGLETONS**

 $\mathcal{L}_{\mathrm{max}}$ 

Highlander := Object **clone** Highlander **clone** := Highlander

We've simply redefined the clone method to return Highlander, rather than letting Io forward requests up the tree, eventually getting to Object.

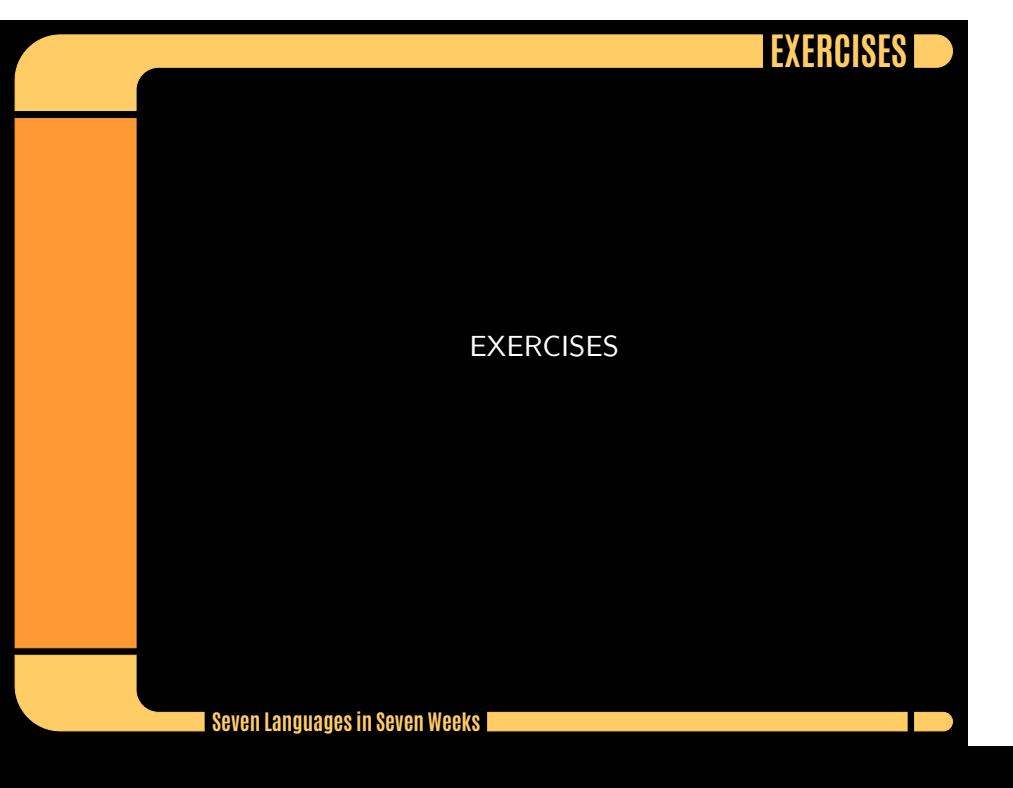

## **DAY 2: THE SAUSAGE KING**

- Loops & Conditionals
- Operators
- **Messages**
- **•** Reflection

#### **LOOPS**

 $\Box$ 

loop("getting dizzy..." println)

while(i  $\leq 11$ , i println; i = i + 1); "This one goes up to 11" println

**for**(i, 1, 11, i println); "This one goes up to 11" println

#### **CONDITIONALS**

**The State** 

The if control structure is implemented as a function with the form if(condition, true code, false code). The function will execute true code if condition is true; otherwise, it will execute false code.

#### 0 ? @ @@ 1 \*\*  $2 \frac{?}{6} * 7$  $3 + 4 \leq \leq \geq$ 5  $\langle \langle = \rangle \rangle =$  $6$  !=  $==$ 7 & 8 ^ 9 \vert 10 && and 11 or  $12 \ldots$ 13 %= &=  $*=$  +=  $-=$  /=  $<<=$  >>= ^= \vert= 14 return **Seven Languages in Seven Weeks** $\Box$

# **OPERATORS**

## **ASSIGN OPERATORS**

 $\Box$ 

::= newSlot

:= setSlot

= updateSlot

#### **ADD AN OPERATOR**

 $\Box$ 

 $\textbf{OperatorTable } \textbf{addOperator}(\textcolor{red}{\text{"xor"}}, \textcolor{red}{11})$ 

true xor := **method**(bool, **if**(bool, false, true)) false xor := **method**(bool, **if**(bool, true, false))

#### **MESSAGES**

**TIP** 

A message has three components: the sender, the target, and the arguments.

The call method gives you access to the meta information about any message.

#### **REFLECTION**

```
Object ancestors := method(
        prototype := self proto
        if(prototype != Object,
        writeln("Slots of ", prototype type, "\n---------------")
        prototype slotNames foreach(slotName, writeln(slotName))
       writeln
       prototype ancestors))
Animal := Object clone
Animal speak := method(
            "ambiguous animal noise" println)
Duck := Animal clone
Duck speak := method(
            "quack" println)
Duck walk := method(
            "waddle" println)
disco := Duck clone
disco ancestors
   Seven Languages in Seven WeeksT
```
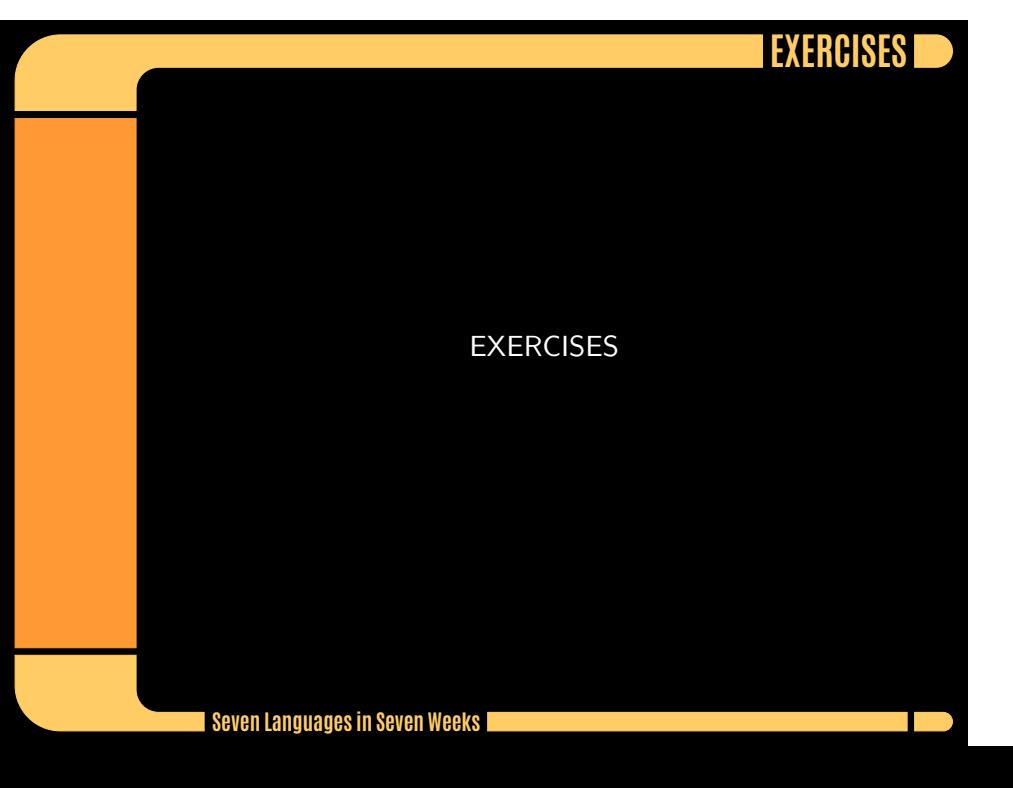

## **DAY 3: THE PARADE AND OTHER STRANGE PLACES**

- DSLs
- Metaprogramming
- **Concurrency**

#### **DOMAIN-SPECIFIC LANGUAGES**

**T** 

```
OperatorTable addAssignOperator(":", "atPutNumber")
curlyBrackets := method(
 call message arguments foreach(arg,
       r doMessage(arg)
 r
Map atPutNumber := method(
 self atPut(
       call evalArgAt(0) asMutable removePrefix("\"") removeSuffix("\""),
       call evalArgAt(1))
s := File with ("phonebook.txt") openForReading contents
phoneNumbers := doString(s)
phoneNumbers keys println
phoneNumbers values println
```
#### **IO'S** METHOD\_MISSING

**T** 

```
Builder := Object clone
Builder forward := method(
  writeln("<", call message name, ">")
  call message arguments foreach(
       arg,
        content := self doMessage(arg);
        if(content type == "Sequence", writeln(content)))
  writeln("</", call message name, ">"))
Builder ul(
        li("Io"),
        li("Lua"),
        li("JavaScript"))
```
## **CONCURRENCY**

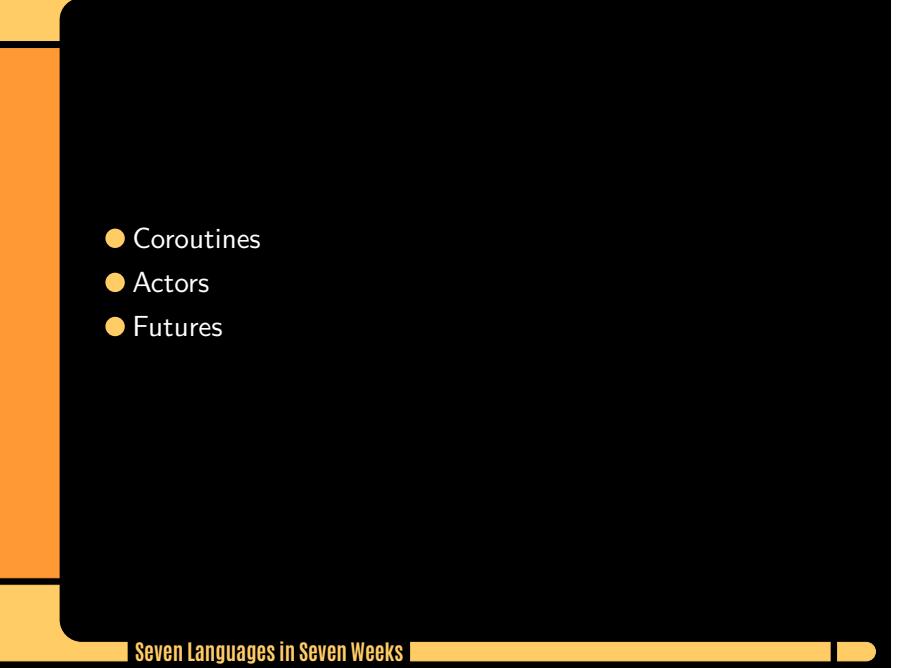

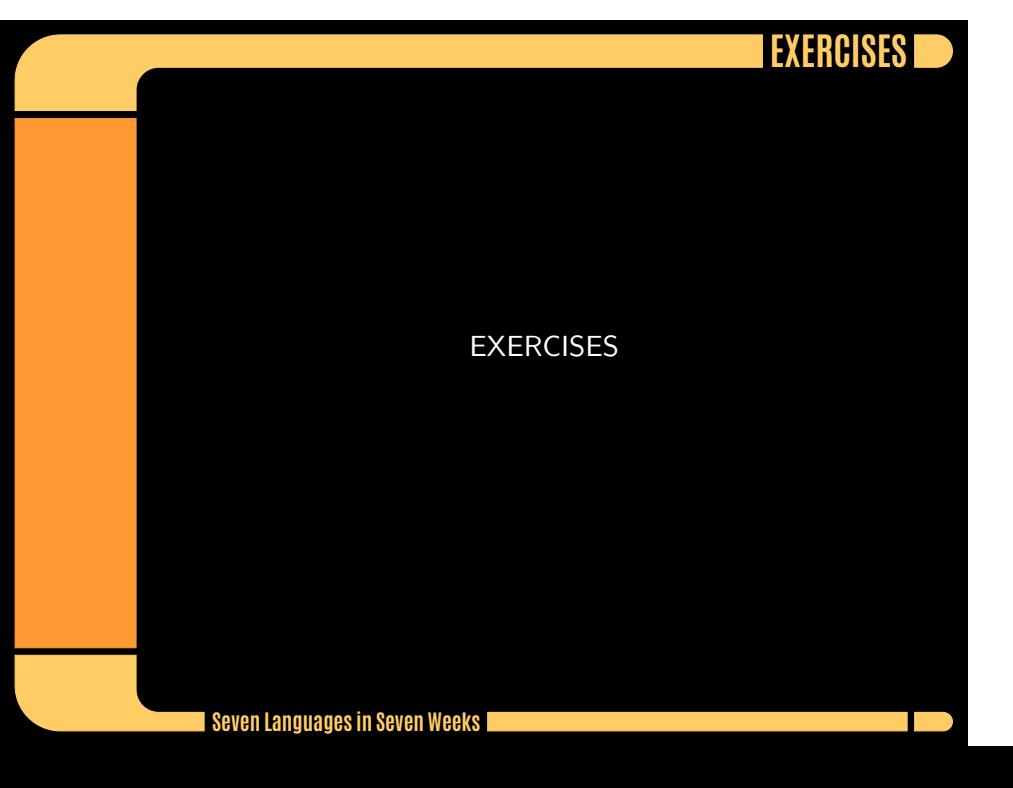

## **WRAPPING UP: STRENGTHS**

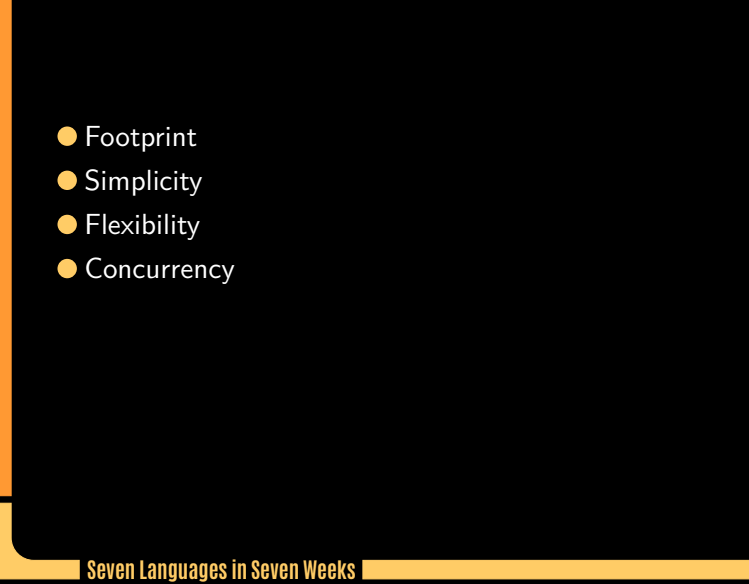

## **WRAPPING UP: WEAKNESSES**

 $\Box$ 

● Syntax

**Community** 

**•** Performance

## **FINAL THOUGHTS**

 $\Box$ 

*Like Lisp, Io has a strong overriding philosophy of simplicity and flexibility.*